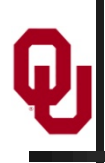

### Supercomputing in Plain English **Distributed Multiprocessing**

#### **Henry Neeman, Director**

**Director, OU Supercomputing Center for Education & Research (OSCER) Assistant Vice President, Information Technology – Research Strategy Advisor Associate Professor, College of Engineering Adjunct Associate Professor, School of Computer Science University of Oklahoma**

**Tuesday March 3 2015**

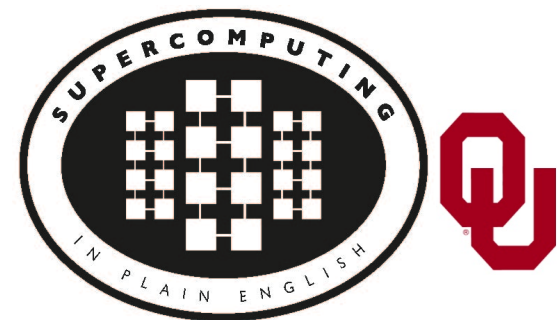

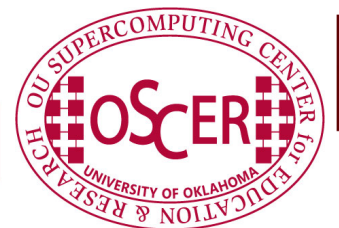

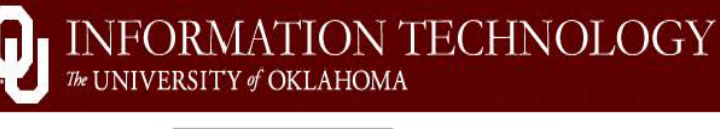

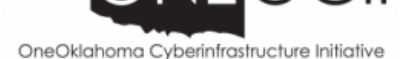

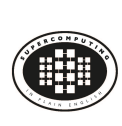

### **This is an experiment!**

#### It's the nature of these kinds of videoconferences that **FAILURES ARE GUARANTEED TO HAPPEN! NO PROMISES!**

- So, please bear with us. Hopefully everything will work out well enough.
- If you lose your connection, you can retry the same kind of connection, or try connecting another way.
- Remember, if all else fails, you always have the toll free phone bridge to fall back on.

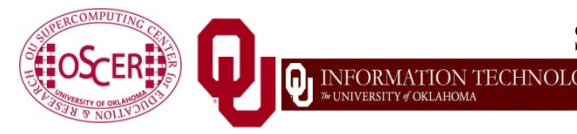

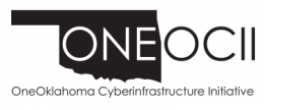

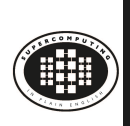

### **PLEASE MUTE YOURSELF**

No matter how you connect, **PLEASE MUTE YOURSELF**, so that we cannot hear you.

- At OU, we will turn off the sound on all conferencing technologies.
- That way, we won't have problems with echo cancellation.
- Of course, that means we cannot hear questions.
- So for questions, you'll need to send e-mail.

#### **PLEASE MUTE YOURSELF. PLEASE MUTE YOURSELF.**

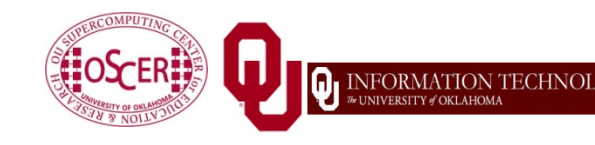

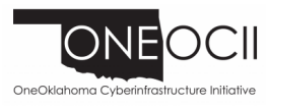

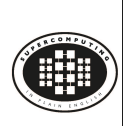

### **PLEASE REGISTER**

If you haven't already registered, please do so.

You can find the registration link on the SiPE webpage:

http://www.oscer.ou.edu/education/

Our ability to continue providing Supercomputing in Plain English depends on being able to show strong participation.

We use our headcounts, institution counts and state counts (since 2001, over 2000 served, from every US state except RI and VT, plus 17 other countries, on every continent except Australia and Antarctica) to improve grant proposals.

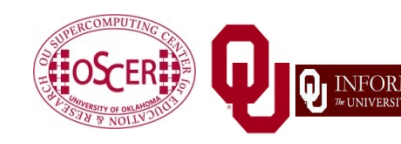

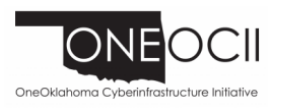

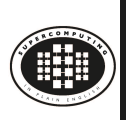

## **Download the Slides Beforehand**

Before the start of the session, please download the slides from the Supercomputing in Plain English website:

http://www.oscer.ou.edu/education/

That way, if anything goes wrong, you can still follow along with just audio.

#### **PLEASE MUTE YOURSELF.**

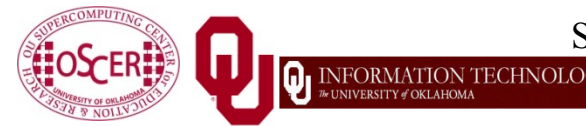

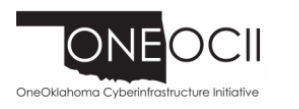

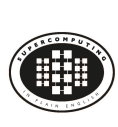

### **H.323 (Polycom etc) #1**

- If you want to use H.323 videoconferencing for example, Polycom – then:
- **Fig. 1.** If you AREN'T registered with the OneNet gatekeeper (which is probably the case), then:
	- <sup>n</sup> Dial **164.58.250.51**
	- **n** Bring up the virtual keypad. On some H.323 devices, you can bring up the virtual keypad by typing: #

(You may want to try without first, then with; some devices won't work with the #, but give cryptic error messages about it.)

- <sup>n</sup> When asked for the conference ID, or if there's no response, enter: **0409**
- n On most but not all H.323 devices, you indicate the end of the ID with: **#**

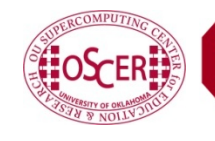

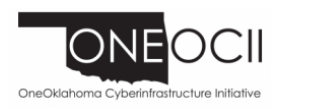

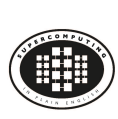

If you want to use H.323 videoconferencing – for example, Polycom – then:

<sup>n</sup> If you ARE already registered with the OneNet gatekeeper (most institutions aren't), dial:

#### **2500409**

Many thanks to James Deaton, Skyler Donahue, Jeremy Wright and Steven Haldeman of OneNet for providing this.

#### **PLEASE MUTE YOURSELF.**

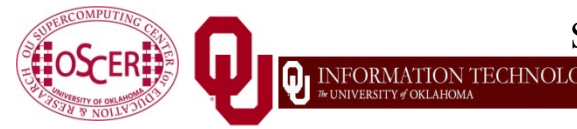

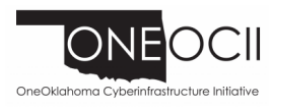

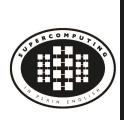

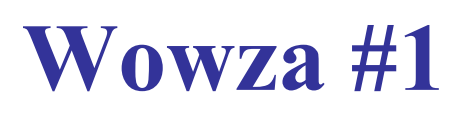

You can watch from a Windows, MacOS or Linux laptop using Wowza from the following URL:

http://jwplayer.onenet.net/stream6/sipe.html

Wowza behaves a lot like YouTube, except live.

Many thanks to James Deaton, Skyler Donahue, Jeremy Wright and Steven Haldeman of OneNet for providing this.

#### **PLEASE MUTE YOURSELF.**

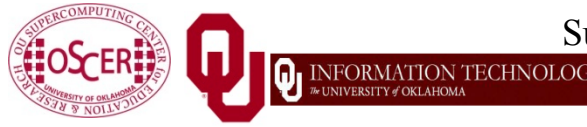

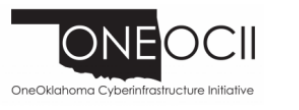

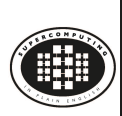

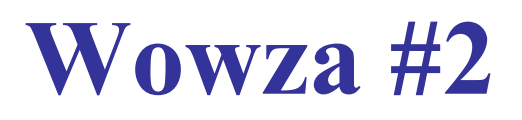

Wowza has been tested on multiple browsers on each of:

- Windows (7 and 8): IE, Firefox, Chrome, Opera, Safari
- **NacOS X: Safari, Firefox**
- **Linux: Firefox, Opera**

#### **PLEASE MUTE YOURSELF.**

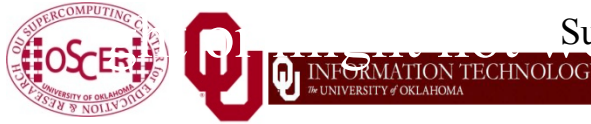

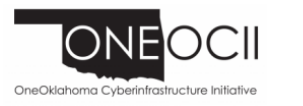

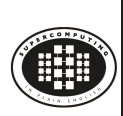

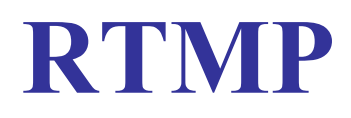

If you have a video player that can handle RTMP, you can watch the Wowza feed that way:

rtmp://stream3.onenet.net/live/mp4:sipe-wowza

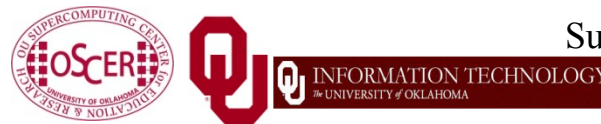

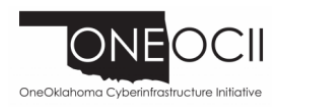

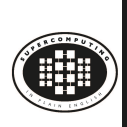

### **Toll Free Phone Bridge**

**IF ALL ELSE FAILS**, you can use our toll free phone bridge: 800-832-0736 \* 623 2874 #

Please mute yourself and use the phone to listen.

Don't worry, we'll call out slide numbers as we go.

- Please use the phone bridge **ONLY** if you cannot connect any other way: the phone bridge can handle only 100 simultaneous connections, and we have over 500 participants.
- Many thanks to OU CIO Loretta Early for providing the toll free phone bridge.

#### **PLEASE MUTE YOURSELF.**

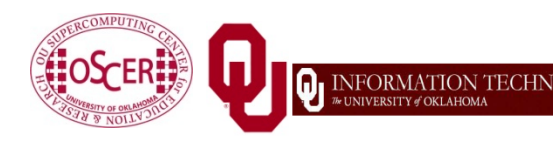

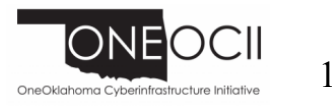

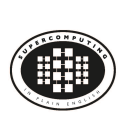

No matter how you connect, **PLEASE MUTE YOURSELF**, so that we cannot hear you.

- (For Wowza, you don't need to do that, because the information only goes from us to you, not from you to us.)
- At OU, we will turn off the sound on all conferencing technologies.
- That way, we won't have problems with echo cancellation.

Of course, that means we cannot hear questions.

So for questions, you'll need to send e-mail.

### **PLEASE MUTE YOURSELF.**

### **PLEASE MUTE YOURSELF.**

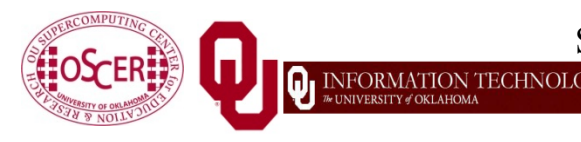

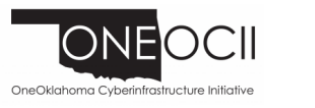

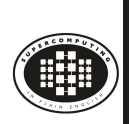

### **Questions via E-mail Only**

Ask questions by sending e-mail to:

sipe2015@gmail.com

All questions will be read out loud and then answered out loud.

**PLEASE MUTE YOURSELF.**

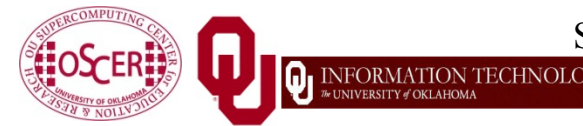

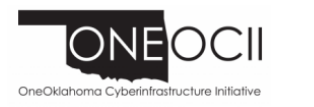

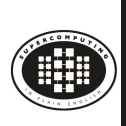

### **Onsite: Talent Release Form**

If you're attending onsite, you **MUST** do one of the following:

- complete and sign the Talent Release Form, **OR**
- sit behind the cameras (where you can't be seen) and don't talk at all.

If you aren't onsite, then **PLEASE MUTE YOURSELF.**

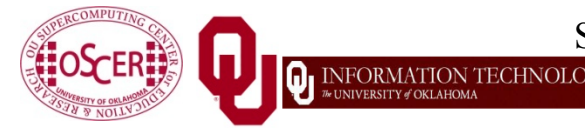

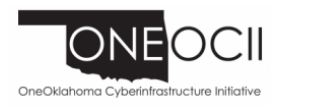

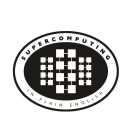

## **TENTATIVE Schedule**

Tue Jan 20: Overview: What the Heck is Supercomputing? Tue Jan 27: The Tyranny of the Storage Hierarchy Tue Feb 3: Instruction Level Parallelism Tue Feb 10: Stupid Compiler Tricks Tue Feb 17: Shared Memory Multithreading Tue March 3: Distributed Multiprocessing Tue March 10: Applications and Types of Parallelism Tue March 17: **NO SESSION** (OU's Spring Break) Tue March 24: **NO SESSION** (Henry has a huge grant proposal due) Tue March 31: Multicore Madness Tue Apr 7: High Throughput Computing Tue Apr 14: GPGPU: Number Crunching in Your Graphics Card Tue Apr 21: Grab Bag: Scientific Libraries, I/O Libraries, Visualization

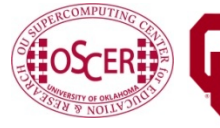

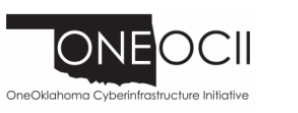

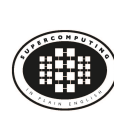

### **Thanks for helping!**

#### <sup>n</sup> OU IT

- **n** OSCER operations staff (Brandon George, Dave Akin, Brett Zimmerman, Josh Alexander, Patrick Calhoun)
- Horst Severini, OSCER Associate Director for Remote & Heterogeneous Computing
- <sup>n</sup> Debi Gentis, OSCER Coordinator
- $\blacksquare$  Jim Summers
- $\blacksquare$  The OU IT network team
- James Deaton, Skyler Donahue, Jeremy Wright and Steven Haldeman, OneNet
- <sup>n</sup> Kay Avila, U Iowa
- Stephen Harrell, Purdue U

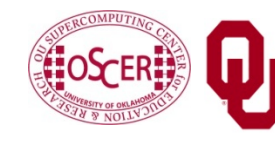

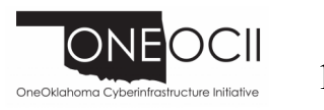

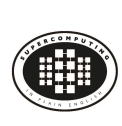

### **This is an experiment!**

#### It's the nature of these kinds of videoconferences that **FAILURES ARE GUARANTEED TO HAPPEN! NO PROMISES!**

- So, please bear with us. Hopefully everything will work out well enough.
- If you lose your connection, you can retry the same kind of connection, or try connecting another way.
- Remember, if all else fails, you always have the toll free phone bridge to fall back on.

#### **PLEASE MUTE YOURSELF.**

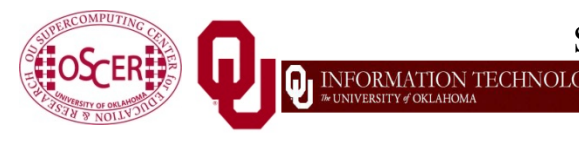

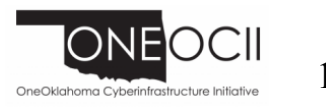

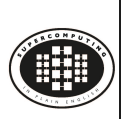

# **Coming in 2015!**

Linux Clusters Institute workshop May 18-22 2015 @ OU

http://www.linuxclustersinstitute.org/workshops/

Great Plains Network Annual Meeting, May 27-29, Kansas City

Advanced Cyberinfrastructure Research & Education Facilitators (ACI-REF) Virtual

Residency May 31 - June 6 2015

XSEDE2015, July 26-30, St. Louis MO

https://conferences.xsede.org/xsede15

IEEE Cluster 2015, Sep 23-27, Chicago IL

http://www.mcs.anl.gov/ieeecluster2015/

OKLAHOMA SUPERCOMPUTING SYMPOSIUM 2015, **Sep 22-23 2015** @ OU SC13, Nov 15-20 2015, Austin TX

http://sc15.supercomputing.org/

#### **PLEASE MUTE YOURSELF.**

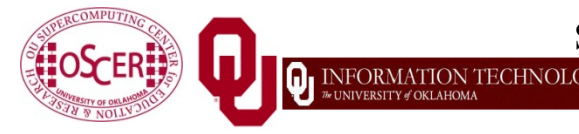

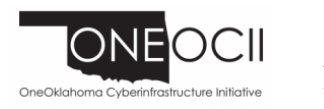

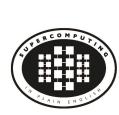

### **Outline**

- **n** The Desert Islands Analogy
- **n** Distributed Parallelism
- n MPI

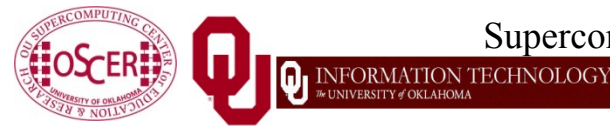

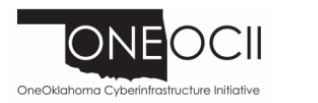

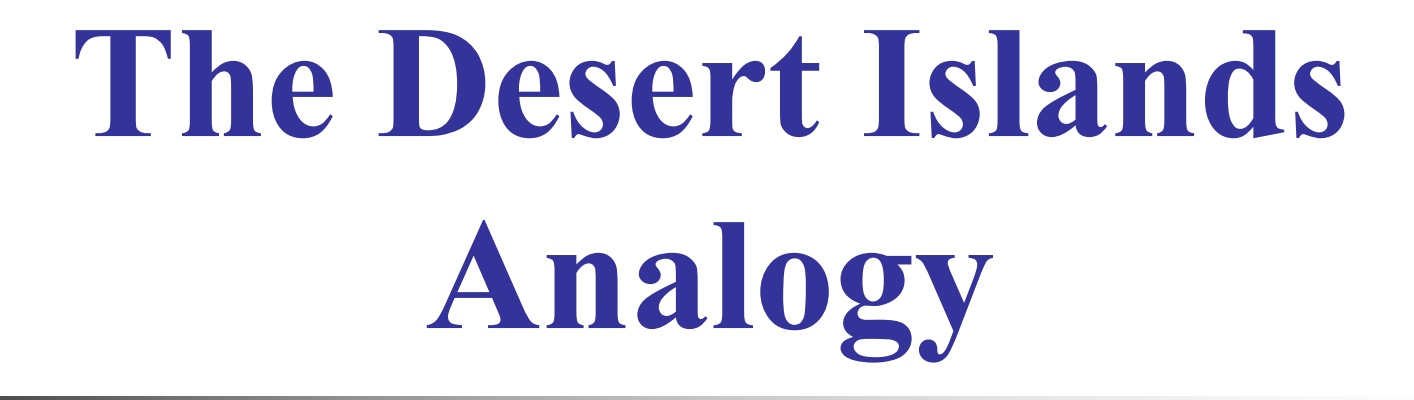

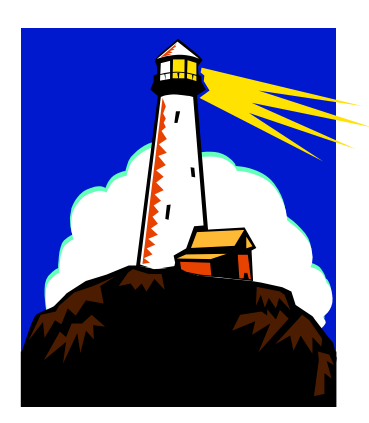

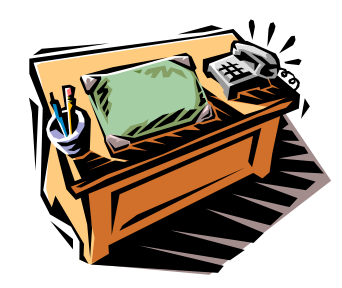

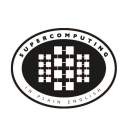

### **An Island Hut**

- Imagine you're on an island in a little hut.
- Inside the hut is a desk.
- <sup>n</sup> On the desk is:
	- a **phone**;
	- a **pencil**;
	- <sup>n</sup> a **calculator**;
	- **n** a piece of paper with **instructions**;
	- <sup>n</sup> a piece of paper with **numbers** (data).

#### **Instructions: What to Do**

... Add the number in slot 27 to the number in slot 239, and put the result in slot 71. if the number in slot 71 is equal to the number in slot 118 then Call 555-0127 and leave a voicemail containing the number in slot 962. else Call your voicemail box and collect a voicemail from 555-0063, and put that number in slot 715. ...

> Supercomputing in Plain English: Distributed Par FORMATION TECHNOLOGY

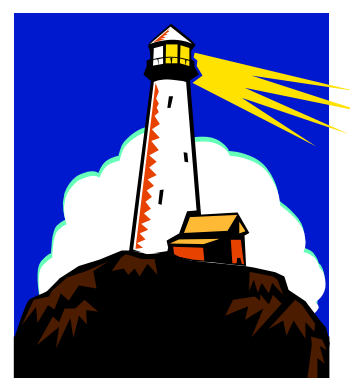

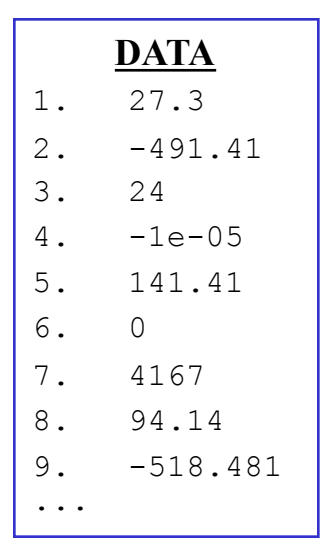

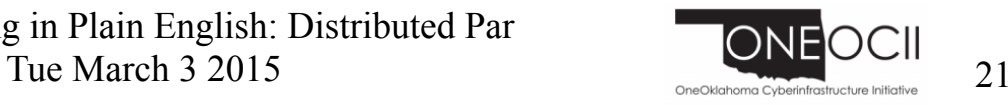

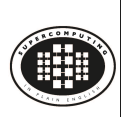

### **Instructions**

The **instructions** are split into two kinds:

- **n** Arithmetic/Logical for example:
	- Add the number in slot 27 to the number in slot 239, and put the result in slot 71.
	- Compare the number in slot  $71$  to the number in slot 118, to see whether they are equal.
- **n Communication** for example:
	- Call 555-0127 and leave a voicemail containing the number in slot 962.
	- <sup>n</sup> Call your voicemail box and collect a voicemail from 555-0063, and put that number in slot 715.

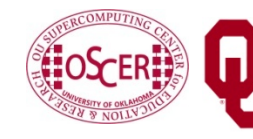

Supercomputing in Plain English: Distributed Par Tue March 3 2015 22  $\frac{1}{22}$  2015

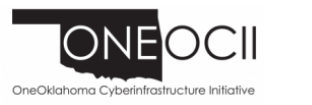

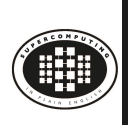

## **Is There Anybody Out There?**

If you're in a hut on an island, you **aren't specifically aware** of anyone else.

- Especially, you don't know whether anyone else is working on the same problem as you are, and you don't know who's at the other end of the phone line.
- All you know is what to do with the voicemails you get, and what phone numbers to send voicemails to.

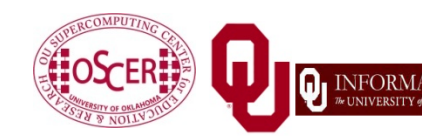

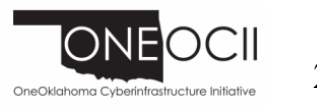

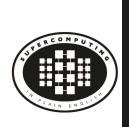

## **Someone Might Be Out There**

Now suppose that Horst is on another island somewhere, in the same kind of hut, with the same kind of equipment.

- Suppose that he has the same list of instructions as you, but a different set of numbers (both data and phone numbers).
- Like you, he doesn't know whether there's anyone else working on his problem.

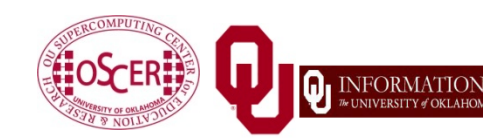

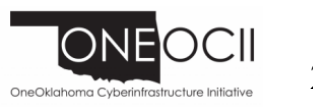

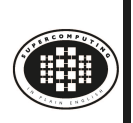

Now suppose that Bruce and Dee are also in huts on islands.

- Suppose that each of the four has the exact same list of instructions, but different lists of numbers.
- And suppose that the phone numbers that people call are each others': that is, your instructions have you call Horst, Bruce and Dee, Horst's has him call Bruce, Dee and you, and so on. Then you might all be **working together on the same problem**.

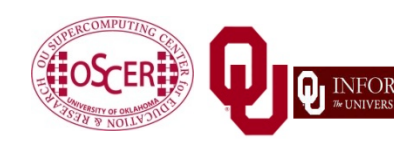

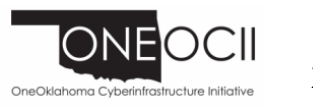

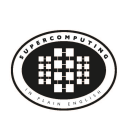

### **All Data Are Private**

Notice that you can't see Horst's or Bruce's or Dee's numbers, nor can they see yours or each other's.

Thus, everyone's numbers are **private**: there's no way for anyone to share numbers, **except by leaving them in voicemails**.

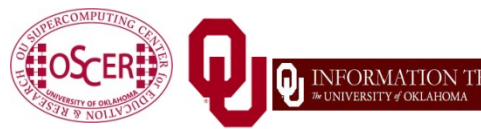

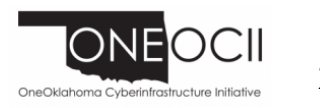

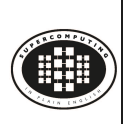

## **Long Distance Calls: 2 Costs**

When you make a long distance phone call, you typically have to pay two costs:

- **n Connection charge**: the **fixed** cost of connecting your phone to someone else's, even if you're only connected for a second
- **Per-minute charge**: the cost per minute of talking, once you're connected
- If the connection charge is large, then you want to make as few calls as possible.

See:

http://www.youtube.com/watch?v=8k1UOEYIQRo

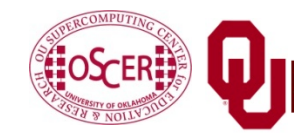

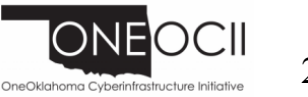

# **Distributed Parallelism**

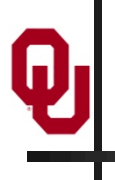

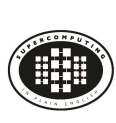

## **Like Desert Islands**

Distributed parallelism is very much like the Desert Islands analogy:

- <sup>n</sup> processes are **independent** of each other.
- <sup>n</sup> All data are **private**.
- **n** Processes communicate by **passing messages** (like voicemails).
- n The cost of passing a message is split into:
	- **n** *latency* (connection time)
	- **n bandwidth** (time per byte)

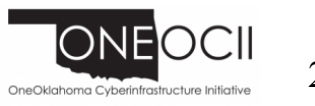

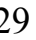

## **Latency vs Bandwidth on topdawg**

- In 2006, a benchmark of the Infiniband interconnect on a large Linux cluster at the University of Oklahoma revealed:
- **<u>Latency</u>** the time for the first bit to show up at the destination – is about 3 microseconds;
- **Bandwidth** the speed of the subsequent bits is about 5 Gigabits per second.
- Thus, on this cluster's Infiniband:
- the  $1<sup>st</sup>$  bit of a message shows up in 3 microsec;
- the  $2<sup>nd</sup>$  bit shows up in 0.2 nanosec.

So latency is **15,000 times worse** than bandwidth!

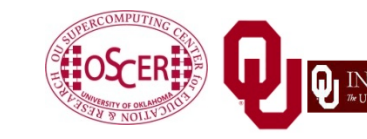

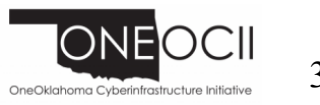

## **Latency vs Bandwidth on topdawg**

- In 2006, a benchmark of the Infiniband interconnect on a large Linux cluster at the University of Oklahoma revealed:
- **<u>Latency</u>** the time for the first bit to show up at the destination – is about 3 microseconds;
- **Bandwidth** the speed of the subsequent bits is about 5 Gigabits per second.
- Latency is **15,000 times worse** than bandwidth!

That's like having a long distance service that charges

- **s** 150 to make a call;
- 1 $\phi$  per minute after the **first 10 days** of the call.

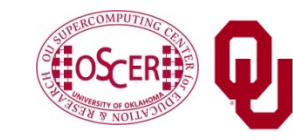

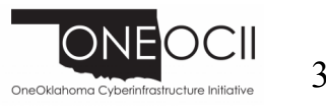

# **MPI: The Message-Passing Interface**

Most of this discussion is from [1] and [2].

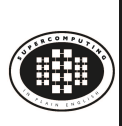

### **What Is MPI?**

The *Message-Passing Interface* (MPI) is a standard for expressing distributed parallelism via message passing.

MPI consists of a *header file*, a *library* **of routines** and a *runtime environment*.

When you compile a program that has MPI calls in it, your compiler links to a local implementation of MPI, and then you get parallelism; if the MPI library isn't available, then the compile will fail.

MPI can be used in Fortran, C and C++.

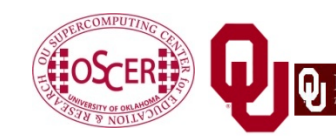

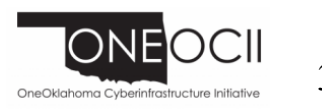

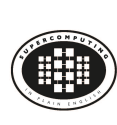

### **MPI Calls**

In **C**, MPI calls look like:

**mpi\_error\_code = MPI\_Funcname(…);**

In **C++**, MPI calls look like:

**mpi\_error\_code = MPI::Funcname(…);**

In **Fortran**, MPI calls look like this:

**CALL MPI\_Funcname(…, mpi\_error\_code)**

Notice that **mpi** error code is returned by the MPI routine **MPI\_Funcname**, with a value of **MPI\_SUCCESS** indicating that **MPI** Funcname has worked correctly.

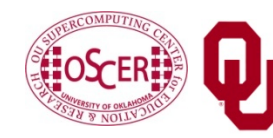

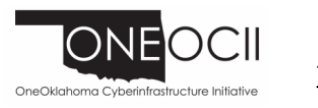

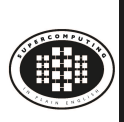

### **MPI is an API**

MPI is actually just an *Application Programming Interface* (API).

An API specifies what a call to each routine should look like, and how each routine should behave.

- An API does not specify how each routine should be implemented, and sometimes is intentionally vague about certain aspects of a routine's behavior.
- Each platform can have its own MPI implementation or multiple MPI implementations.

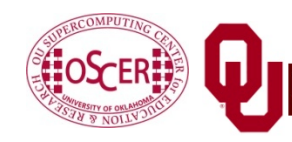

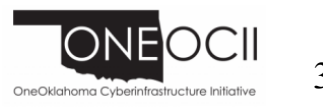

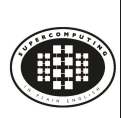

### **WARNING!**

In principle, the MPI standard provides *bindings* for:

- $\blacksquare$  C
- $C++$
- Fortran 77
- Fortran 90

In practice, you should do this:

- To use MPI in a  $C++$  code, use the C binding.
- To use MPI in Fortran 90, use the Fortran 77 binding.

This is because the  $C++$  and Fortran 90 bindings are less popular, and therefore less well tested.

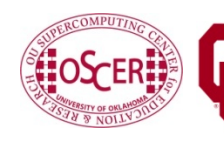

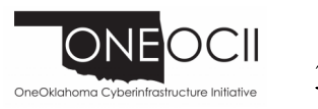
### **The 6 Most Important MPI Routines**

- **MPI** Init starts up the MPI runtime environment at the beginning of a run.
- **n MPI Finalize** shuts down the MPI runtime environment at the end of a run.
- **n MPI** Comm size gets the number of processes in a run,  $N_p$ (typically called just after **MPI\_Init**).
- **n MPI** Comm rank gets the process ID that the current process uses, which is between 0 and  $N_p$ -1 inclusive (typically called just after **MPI\_Init**).
- **n MPI** Send sends a message from the current process to some other process (the *destination*).
- **MPI** Recv receives a message on the current process from some other process (the *source*).

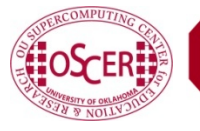

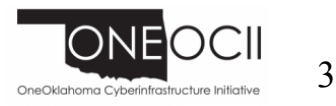

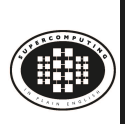

# **More Example MPI Routines**

- MPI Bcast *broadcasts* a message from one process to all of the others.
- **MPI** Reduce performs a *<u>reduction</u>* (for example, sum, maximum) of a variable on all processes, sending the result to a single process.

**NOTE**: Here, *reduce* means turn many values into fewer values.

- **n MPI Gather** *gathers* a set of subarrays, one subarray from each process, into a single large array on a single process.
- **n MPI Scatter** *scatters* a single large array on a single process into subarrays, one subarray sent to each process.

Routines that use all processes at once are known as *collective*; routines that involve only a few are known as *point-to-point*.

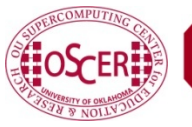

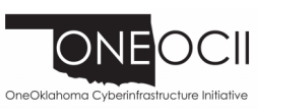

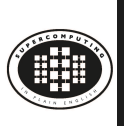

# **MPI Program Structure (C)**

```
#include <stdio.h>
#include <stdlib.h>
#include <mpi.h>
[other includes]
int main (int argc, char* argv[])
{ /* main */
  int my_rank, num_procs, mpi_error_code;
  [other declarations]
 mpi_error_code =
    MPI_Init(&argc, &argv); /* Start up MPI */
  mpi_error_code =
    MPI_Comm_rank(MPI_COMM_WORLD, &my_rank);
 mpi_error_code =
    MPI_Comm_size(MPI_COMM_WORLD, &num_procs);
  [actual work goes here]
  mpi error code = MPI Finalize(); /* Shut down MPI */
} /* main */
```
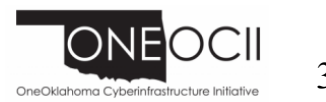

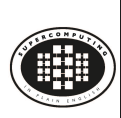

## **MPI is SPMD**

### MPI uses kind of parallelism known as *Single Program, Multiple Data* (SPMD).

- This means that you have one MPI program a single executable – that is executed by all of the processes in an MPI run.
- So, to differentiate the roles of various processes in the MPI run, you have to have **if** statements:
- **if (my\_rank == server\_rank) {**

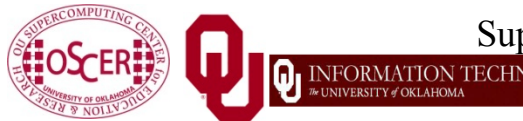

**…**

**}**

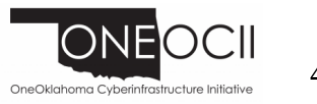

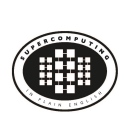

# **Example: Greetings**

- 1. Start the MPI system.
- 2. Get the rank and number of processes.
- 3. If I'm **not** the server process:
	- 1. Create a greeting string.
	- 2. Send it to the server process.
- 4. If I **am** the server process:
	- 1. For each of the client processes:
		- 1. Receive its greeting string.
		- 2. Print its greeting string.
- 5. Shut down the MPI system.

See [1].

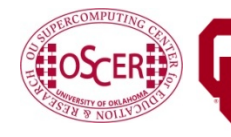

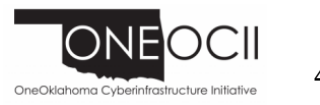

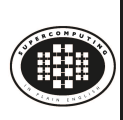

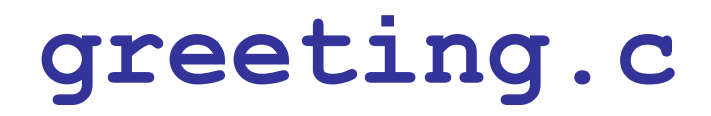

```
#include <stdio.h>
#include <string.h>
#include <mpi.h>
int main (int argc, char* argv[])
{ /* main */
 const int maximum_message_length = 100;
 const int server_rank = 0;
 char message[maximum message length+1];
 MPI_Status status; /* Info about receive status */
 int my_rank; /* This process ID */
 int num_procs; /* Number of processes in run */
 int source; /* Process ID to receive from */
 int destination; /* Process ID to send to */
 int tag = 0; /* Message ID */
 int mpi error code; /* Error code for MPI calls */
```
#### *[work goes here]*

**} /\* main \*/**

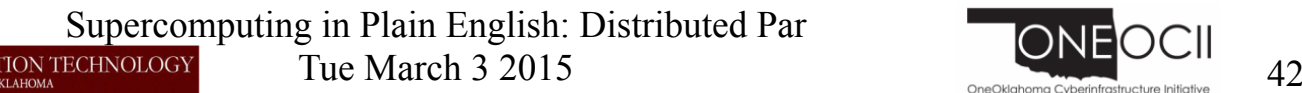

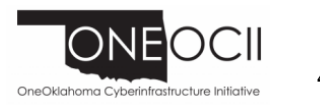

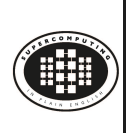

# **Greetings Startup/Shutdown**

```
[header file includes]
int main (int argc, char* argv[])
{ /* main */
 [declarations]
  mpi_error_code = MPI_Init(&argc, &argv);
  mpi_error_code = MPI_Comm_rank(MPI_COMM_WORLD, &my_rank);
  mpi_error_code = MPI_Comm_size(MPI_COMM_WORLD, &num_procs);
  if (my_rank != server_rank) {
   [work of each non-server (worker) process]
  } /* if (my_rank != server_rank) */
  else {
   [work of server process]
  } /* if (my_rank != server_rank)…else */
  mpi_error_code = MPI_Finalize();
} /* main */
```
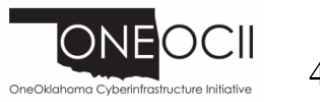

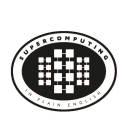

# **Greetings Client's Work**

```
[header file includes]
int main (int argc, char* argv[])
{ /* main */
 [declarations]
 [MPI startup (MPI_Init etc)]
  if (my_rank != server_rank) {
    sprintf(message, "Greetings from process #%d!",
        my_rank);
    destination = server_rank;
    mpi_error_code = 
      MPI_Send(message, strlen(message) + 1, MPI_CHAR,
        destination, tag, MPI_COMM_WORLD);
  } / * if (my rank != server rank) */else {
   [work of server process]
  } /* if (my_rank != server_rank)…else */
  mpi_error_code = MPI_Finalize();
} /* main */
```
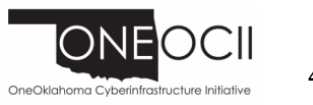

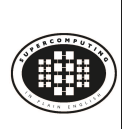

# **Greetings Server's Work**

```
[header file includes]
int main (int argc, char* argv[])
{ /* main */
 [declarations, MPI startup]
  if (my_rank != server_rank) {
   [work of each client process]
  } / * if (my rank != server rank) */else {
    for (source = 0; source \leq num procs; source++) {
      if (source != server_rank) {
        mpi_error_code =
          MPI_Recv(message, maximum_message_length + 1,
            MPI_CHAR, source, tag, MPI_COMM_WORLD,
             &status);
        fprintf(stderr, "%s\n", message);
      } /* if (source != server_rank) */
    } /* for source */
  } /* if (my_rank != server_rank)…else */
  mpi_error_code = MPI_Finalize();
} /* main */
```
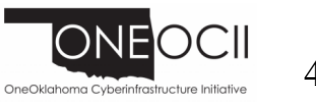

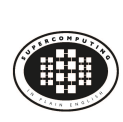

### **How an MPI Run Works**

- Every process gets a copy of the executable: *Single Program, Multiple Data* (SPMD).
- n They all start executing it.
- Each looks at its own rank to determine which part of the problem to work on.
- **Each process works completely independently** of the other processes, except when communicating.

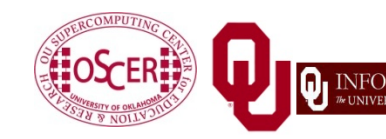

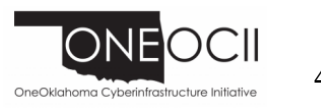

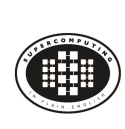

# **Compiling and Running**

- **% mpicc -o greeting\_mpi greeting.c % mpirun -np 1 greeting\_mpi % mpirun -np 2 greeting\_mpi Greetings from process #1! % mpirun -np 3 greeting\_mpi Greetings from process #1! Greetings from process #2! % mpirun -np 4 greeting\_mpi Greetings from process #1! Greetings from process #2! Greetings from process #3!**
- **Note**: The compile command and the run command vary from platform to platform.
- This **ISN'T** how you run MPI on Boomer.

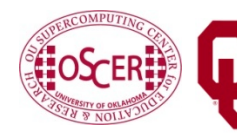

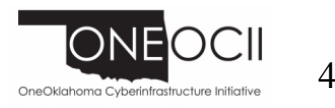

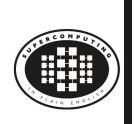

#### **const int server\_rank = 0;**

By convention, if an MPI program uses a client-server approach, then the server process has rank (process ID) #0. **Why?**

- A run must use at least one process but can use multiple processes.
- Process ranks are 0 through  $N_p$ -1,  $N_p \ge 1$ .

Therefore, every MPI run has a process with rank #0.

**<u>Note</u>**: Every MPI run also has a process with rank  $N_p-1$ , so you could use  $N_p$ -1 as the server instead of 0 ... but no one does.

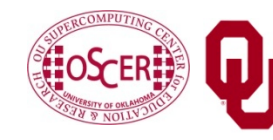

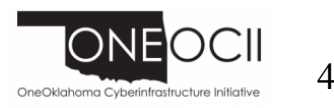

# **Does There Have to be a Server?**

There **DOESN'T** have to be a server.

- It's perfectly possible to write an MPI code that has no server as such.
- For example, weather forecasting and other transport codes typically share most duties equally, and likewise chemistry and astronomy codes.
- In practice, though, most codes use rank #0 to do things like small scale I/O, since it's typically more efficient to have one process read the files and then broadcast the input data to the other processes, or to gather the output data and write it to disk.

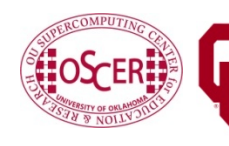

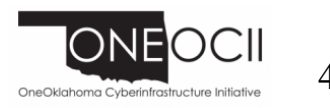

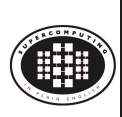

Why does MPI use the term *rank* to refer to process ID?

In general, a process has an identifier that is assigned by the operating system (for example, Unix), and that is unrelated to MPI:

**% ps**

#### **PID TTY TIME CMD 52170812 ttyq57 0:01 tcsh**

Also, each processor has an identifier, but an MPI run that uses fewer than all processors will use an arbitrary subset. The rank of an MPI process is neither of these.

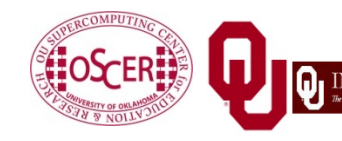

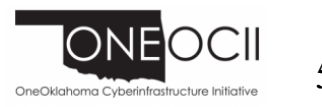

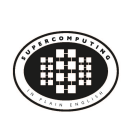

# **Compiling and Running**

#### Recall:

- **% mpicc -o greeting\_mpi greeting.c**
- **% mpirun -np 1 greeting\_mpi**
- **% mpirun -np 2 greeting\_mpi**
- **Greetings from process #1!**
- **% mpirun -np 3 greeting\_mpi**
- **Greetings from process #1!**
- **Greetings from process #2!**
- **% mpirun -np 4 greeting\_mpi**
- **Greetings from process #1!**
- **Greetings from process #2!**
- **Greetings from process #3!**

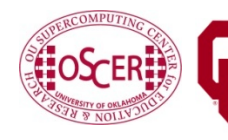

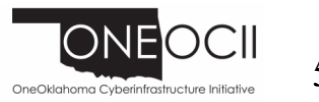

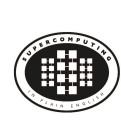

# **Deterministic Operation?**

```
% mpirun -np 4 greeting_mpi
Greetings from process #1!
Greetings from process #2!
Greetings from process #3!
The order in which the greetings are output is deterministic. 
  Why?
for (source = 0; source \leq num procs; source++) {
  if (source != server_rank) {
    mpi_error_code =
      MPI_Recv(message, maximum_message_length + 1,
        MPI_CHAR, source, tag, MPI_COMM_WORLD,
        &status);
    fprintf(stderr, "%s\n", message);
  } /* if (source != server_rank) */
} /* for source */
This loop ignores the order in which messages are received .
```
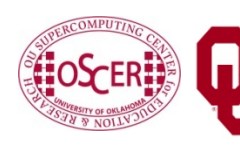

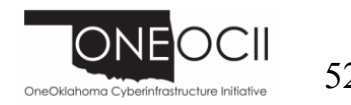

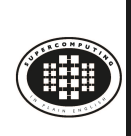

### **Deterministic Parallelism**

```
for (source = 0; source < num procs; source++) {
  if (source != server_rank) {
   mpi_error_code =
      MPI_Recv(message, maximum_message_length + 1,
        MPI_CHAR, source, tag,
        MPI_COMM_WORLD, &status);
    fprintf(stderr, "%s\n", message);
  } /* if (source != server_rank) */
} /* for source */
```
Because of the order in which the loop iterations occur, the greeting messages will be **output** in **non-deterministic** order, regardless of the order in which the greeting messages are received.

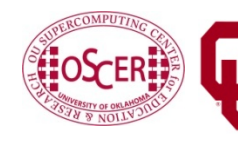

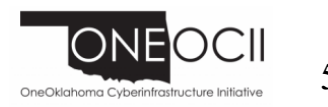

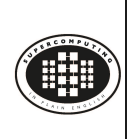

## **Nondeterministic Parallelism**

**for (source = 0; source < num\_procs; source++) { if (source != server\_rank) { mpi\_error\_code = MPI\_Recv(message, maximum\_message\_length + 1, MPI\_CHAR, MPI\_ANY\_SOURCE, tag, MPI\_COMM\_WORLD, &status); fprintf(stderr, "%s\n", message); } /\* if (source != server\_rank) \*/ } /\* for source \*/**

Because of this change, the greeting messages will be **output** in **non-deterministic** order, specifically in the order in which they're received.

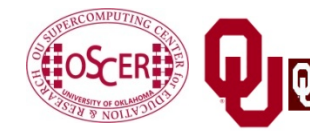

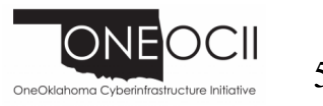

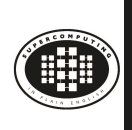

### **Message = Envelope + Contents**

**MPI\_Send(message, strlen(message) + 1, MPI\_CHAR, destination, tag, MPI\_COMM\_WORLD);**

When MPI sends a message, it doesn't just send the contents; it also sends an "envelope" describing the contents:

**Size** (number of elements of data type)

### **Data type**

**Source**: rank of sending process

**Destination**: rank of process to receive

**Tag** (message ID)

**Communicator** (for example, **MPI\_COMM\_WORLD**)

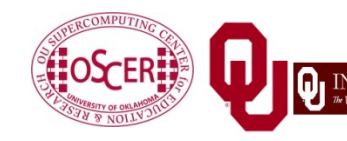

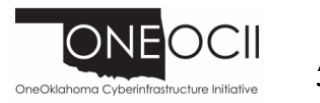

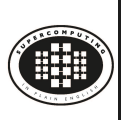

### **MPI Data Types**

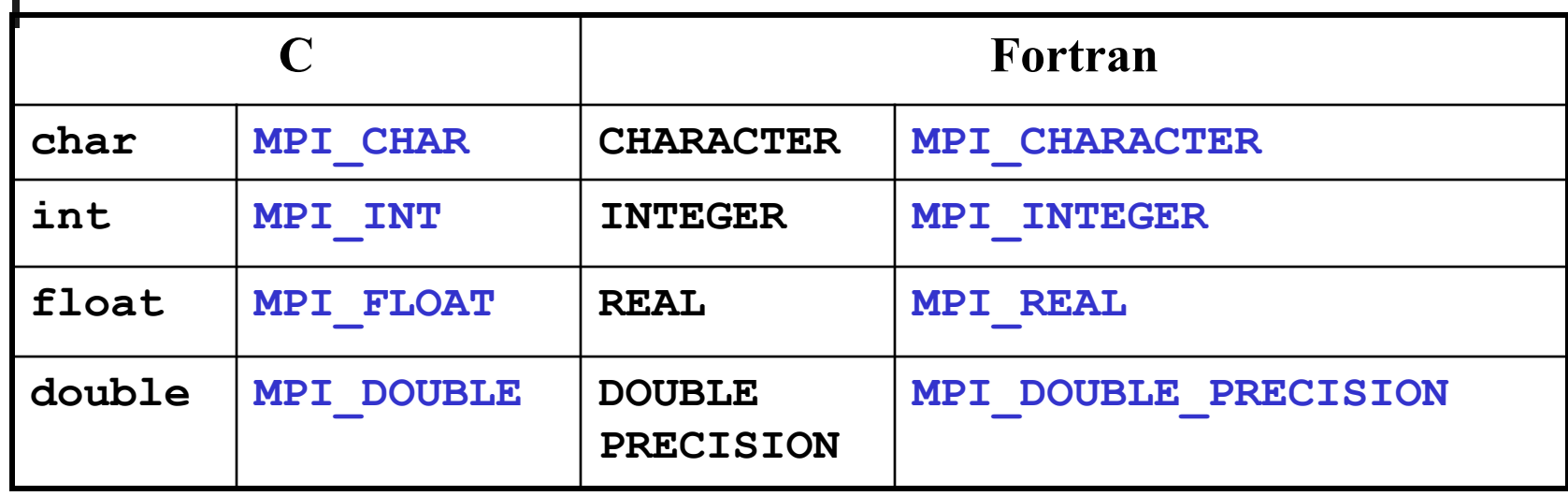

MPI supports several other data types, but most are variations of these, and probably these are all you'll use.

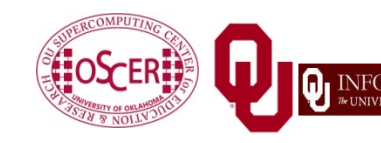

Supercomputing in Plain English: Distributed Par Tue March  $3\,2015$  56 FORMATION TECHNOLOGY

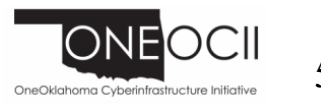

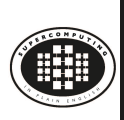

### **Message Tags**

My daughter was born in mid-December.

So, if I give her a present in December, how does she know which of these it's for?

- $\blacksquare$  Her birthday
- **Christmas**
- **Hanukkah**

She knows because of the tag on the present:

- A little cake with candles means birthday
- <sup>n</sup> A little tree or a Santa means Christmas
- <sup>n</sup> A little menorah means Hanukkah

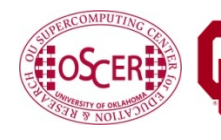

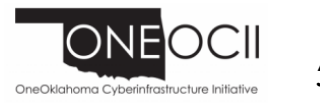

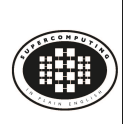

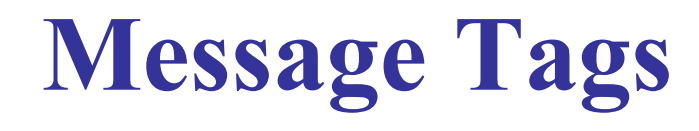

```
for (source = 0; source < num procs; source++) {
  if (source != server_rank) {
   mpi_error_code =
     MPI_Recv(message, maximum_message_length + 1,
        MPI_CHAR, source, tag,
        MPI_COMM_WORLD, &status);
    fprintf(stderr, "%s\n", message);
  } /* if (source != server_rank) */
} /* for source */
```
The greetings are **output** in **deterministic** order not because messages are sent and received in order, but because each has a *tag* (message identifier), and **MPI\_Recv** asks for a specific message (by tag) from a specific source (by rank).

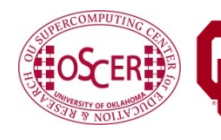

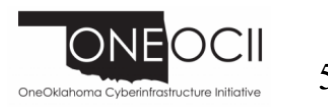

### **Parallelism is Nondeterministic**

**for (source = 0; source < num\_procs; source++) { if (source != server\_rank) { mpi\_error\_code = MPI\_Recv(message, maximum\_message\_length + 1, MPI\_CHAR, MPI\_ANY\_SOURCE, tag, MPI\_COMM\_WORLD, &status); fprintf(stderr, "%s\n", message); } /\* if (source != server\_rank) \*/ } /\* for source \*/**

But here the greetings are **output** in **non-deterministic** order.

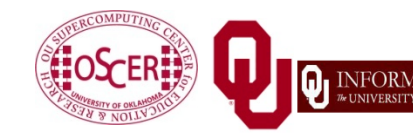

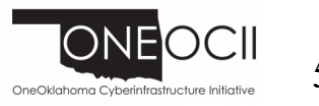

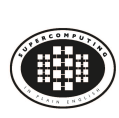

### **Communicators**

An MPI communicator is a collection of processes that can send messages to each other.

**MPI\_COMM\_WORLD** is the default communicator; it contains all of the processes. It's probably the only one you'll need. Some libraries create special library-only communicators, which can simplify keeping track of message tags.

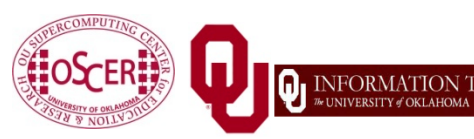

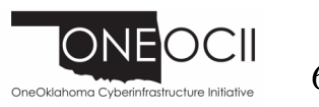

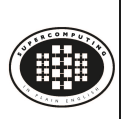

# **Broadcasting**

What happens if one process has data that everyone else needs to know?

For example, what if the server process needs to send an input value to the others?

#### **mpi\_error\_code =**

**MPI\_Bcast(&length, 1, MPI\_INTEGER,** source, MPI COMM WORLD);

Note that **MPI** Bcast doesn't use a tag, and that the call is the same for both the sender and all of the receivers. This is **COUNTERINTUITIVE**!

All processes have to call **MPI** Bcast at the same time; everyone waits until everyone is done (synchronization).

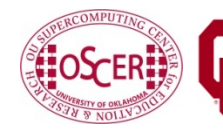

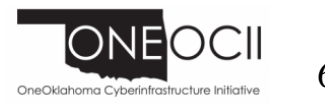

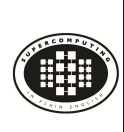

# **Broadcast Example: Setup**

```
#include <stdio.h>
#include <stdlib.h>
#include <mpi.h>
int main (int argc, char** argv)
{ /* main */
  const int server = 0;
  const int source = server;
  float* array = (float*)NULL;
  int length;
  int num_procs, my_rank, mpi_error_code;
  mpi_error_code = MPI_Init(&argc, &argv);
  mpi_error_code = MPI_Comm_rank(MPI_COMM_WORLD, &my_rank);
  mpi<sup>-</sup>error<sup>-</sup>code = MPI<sup>-</sup>Comm<sup>-</sup>size(MPI<sup>-</sup>COMM<sup>-</sup>WORLD, &num procs);
  [input, allocate, initialize on server only]
  [broadcast, output on all processes]
  mpi_error_code = MPI_Finalize();
} /* main */
```
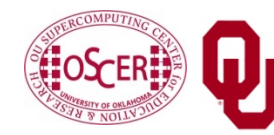

Supercomputing in Plain English: Distributed Par Tue March  $3\ 2015$  62 **ATION TECHNOLOGY** 

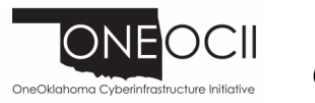

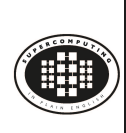

# **Broadcast Example: Input**

```
#include <stdio.h>
#include <stdlib.h>
#include <mpi.h>
int main (int argc, char** argv)
{ /* main */
  const int server = 0;
  const int source = server;
  float* array = (float*)NULL;
  int length;
  int num_procs, my_rank, mpi_error_code;
 [MPI startup]
  if (my_rank == server) {
    scanf("%d", &length);
    array = (float*)malloc(sizeof(float) * length);
    for (index = 0; index < length; index++) {
        array[index] = 0.0;
    } /* for index */
  } /* if (my_rank == server) */
 [broadcast , output on all processes]
 [MPI shutdown]
} /* main */
```
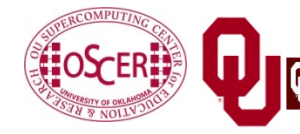

Supercomputing in Plain English: Distributed Par **MATION TECHNOLOGY** Tue March  $3\ 2015$  63

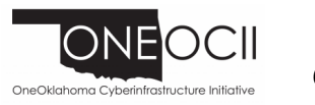

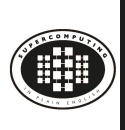

### **Broadcast Example: Broadcast**

```
#include <stdio.h>
#include <stdlib.h>
#include <mpi.h>
int main (int argc, char** argv)
{ /* main */
  const int server = 0;
  const int source = server;
  float* array = (float*)NULL;
  int length;
  int num_procs, my_rank, mpi_error_code;
 [MPI startup]
 [input, allocate, initialize on server only]
  if (num_procs > 1) {
    mpi_error_code =<br><u>MPI_Bcast(&length, 1, MPI_INTEGER, source, MPI_COMM_WORLD);</u>
    if (my_rank != server) {
      array = (float*)malloc(sizeof(float) * length);
    } /* if (my_rank != server) */
    mpi_error_code = MPI_Bcast(array, length, MPI_INTEGER, source,
            MPI_COMM_WORLD);
    printf("%d: broadcast length = %d\n", my_rank, length);
  } /* if (num_procs > 1) */
  mpi error \overline{code} = MPI Finalize();
 } /* main */
                  Supercomputing in Plain English: Distributed Par
          INFORMATION TECHNOLOGY
                             Tue March 3\ 2015 64
```
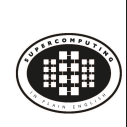

# **Broadcast Compile & Run**

- **% mpicc -o broadcast broadcast.c**
- **% mpirun -np 4 broadcast**
	- **0 : broadcast length = 16777216**
	- **1 : broadcast length = 16777216**
	- **2 : broadcast length = 16777216**
	- **3 : broadcast length = 16777216**

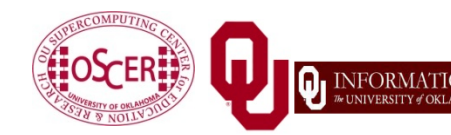

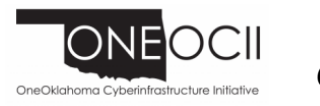

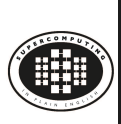

# **Reductions**

A *reduction* converts an array to a scalar (or, more generally, converts many values to fewer values).

- For example, sum, product, minimum value, maximum value, Boolean AND, Boolean OR, etc.
- Reductions are so common, and so important, that MPI has two routines to handle them:
- **MPI** Reduce: sends result to a single specified process
- **MPI** Allreduce: sends result to all processes (and therefore takes longer)

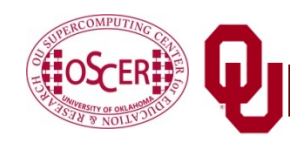

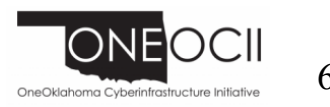

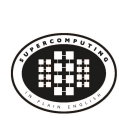

# **Reduction Example**

```
#include <stdio.h>
#include <stdlib.h>
#include <mpi.h>
int main (int argc, char **argv)
{ /* main */
  const int server = 0;
  float value, value_sum;
  int num_procs, my_rank, mpi_error_code;
  mpi_error_code = MPI_Init(&argc, &argv);
  mpi_error_code = MPI_Comm_rank(MPI_COMM_WORLD, &my_rank);
  mpi<sup>-</sup>error<sup>-</sup>code = MPI<sup>-</sup>Comm<sup>-</sup>size(MPI<sup>-</sup>COMM<sup>-</sup>WORLD, &num procs);
  \text{value\_sum} = 0.0;<br>\text{value} = \text{mv } \text{r}= my rank * num procs;
  mpi_error_code =
    MPI_Reduce (&value, &value_sum, 1, MPI_FLOAT, MPI_SUM, 
       server, MPI_COMM_WORLD);
  printf("8d: reduce \quad \neg value sum = 8d\pi, my rank, value sum);
  mpi_error_code =
    MPI_Allreduce(&value, &value_sum, 1, MPI_FLOAT, MPI_SUM,
                MPI_COMM_WORLD);
  printf("%d: allreduce value_sum = %d\n", my_rank, value_sum);
mpi_error_code = MPI_Finalize(); } /* main */
```
Supercomputing in Plain English: Distributed Par MATION TECHNOLOGY Tue March  $3\ 2015$  67

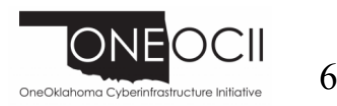

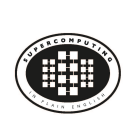

# **Compiling and Running**

- **% mpicc -o reduce reduce.c**
- **% mpirun -np 4 reduce**
- **3: reduce value\_sum = 0**
- **1: reduce value\_sum = 0**
- **0: reduce value\_sum = 24**
- **2: reduce value\_sum = 0**
- **0: allreduce value\_sum = 24**
- **1: allreduce value\_sum = 24**
- **2: allreduce value\_sum = 24**
- **3: allreduce value\_sum = 24**

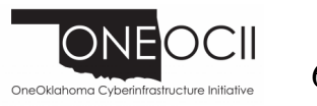

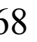

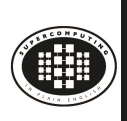

# **Why Two Reduction Routines?**

MPI has two reduction routines because of the high cost of each communication.

- If only one process needs the result, then it doesn't make sense to pay the cost of sending the result to all processes.
- But if all processes need the result, then it may be cheaper to reduce to all processes than to reduce to a single process and then broadcast to all.

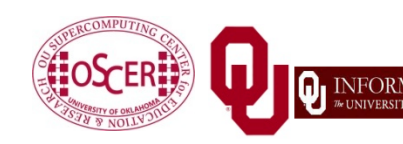

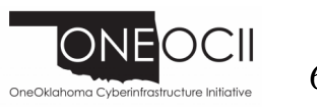

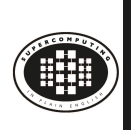

# **Non-blocking Communication**

MPI allows a process to start a send, then go on and do work while the message is in transit.

This is called *non-blocking* or *immediate* communication.

Here, "immediate" refers to the fact that the call to the MPI routine returns immediately rather than waiting for the communication to complete.

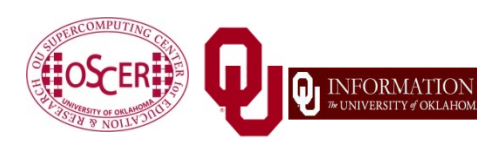

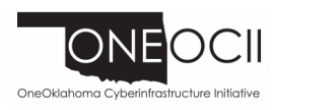

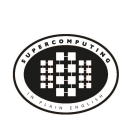

# **Immediate Send**

```
mpi_error_code =
    MPI_Isend(array, size, MPI_FLOAT,
        destination, tag, communicator, &request);
Likewise:
mpi_error_code =
    MPI_Irecv(array, size, MPI_FLOAT,
         source, tag, communicator, &request);
This call starts the send/receive, but the send/receive won't be 
  complete until:
MPI_Wait(request, status);
What's the advantage of this?
```
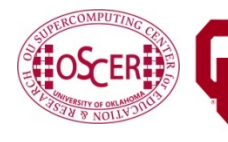

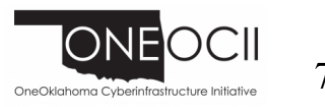

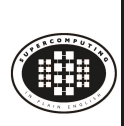

# **Communication Hiding**

In between the call to **MPI** Isend/Irecv and the call to **MPI\_Wait**, both processes can **do work**!

If that work takes at least as much time as the communication, then the cost of the communication is effectively zero, since the communication won't affect how much work gets done.

This is called *communication hiding*.

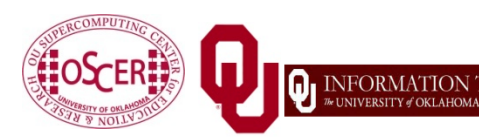

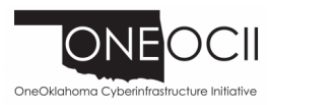
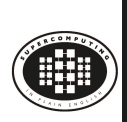

# **Rule of Thumb for Hiding**

When you want to hide communication:

- as soon as you calculate the data, send it;
- don't receive it until you need it.
- That way, the communication has the maximal amount of time to happen in *background* (behind the scenes).

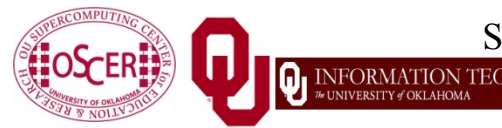

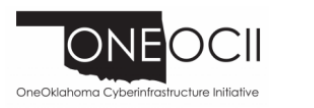

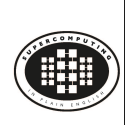

### **TENTATIVE Schedule**

Tue Jan 20: Overview: What the Heck is Supercomputing? Tue Jan 27: The Tyranny of the Storage Hierarchy Tue Feb 3: Instruction Level Parallelism Tue Feb 10: Stupid Compiler Tricks Tue Feb 17: Shared Memory Multithreading Tue March 3: Distributed Multiprocessing Tue March 3: Applications and Types of Parallelism Tue March 10: Multicore Madness Tue March 17: **NO SESSION** (OU's Spring Break) Tue March 24: **NO SESSION** (Henry has a huge grant proposal due) Tue March 31: High Throughput Computing Tue Apr 7: GPGPU: Number Crunching in Your Graphics Card Tue Apr 14: Grab Bag: Scientific Libraries, I/O Libraries, Visualization

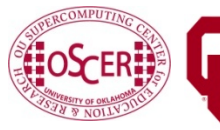

Supercomputing in Plain English: Distrib Parallel Tue March  $3\,2015$  74

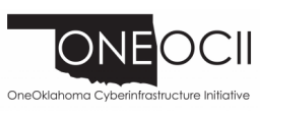

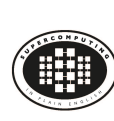

#### **Thanks for helping!**

#### <sup>n</sup> OU IT

- **n** OSCER operations staff (Brandon George, Dave Akin, Brett Zimmerman, Josh Alexander, Patrick Calhoun)
- Horst Severini, OSCER Associate Director for Remote & Heterogeneous Computing
- <sup>n</sup> Debi Gentis, OSCER Coordinator
- $\blacksquare$  Jim Summers
- $\blacksquare$  The OU IT network team
- James Deaton, Skyler Donahue, Jeremy Wright and Steven Haldeman, OneNet
- <sup>n</sup> Kay Avila, U Iowa
- Stephen Harrell, Purdue U

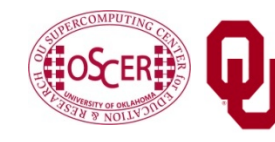

Supercomputing in Plain English: Distrib Parallel Tue March  $3\,2015$  75

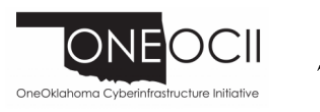

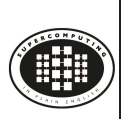

# **Coming in 2015!**

Linux Clusters Institute workshop May 18-22 2015 @ OU

http://www.linuxclustersinstitute.org/workshops/

Great Plains Network Annual Meeting, May 27-29, Kansas City

Advanced Cyberinfrastructure Research & Education Facilitators (ACI-REF) Virtual

Residency May 31 - June 6 2015

XSEDE2015, July 26-30, St. Louis MO

https://conferences.xsede.org/xsede15

IEEE Cluster 2015, Sep 23-27, Chicago IL

http://www.mcs.anl.gov/ieeecluster2015/

OKLAHOMA SUPERCOMPUTING SYMPOSIUM 2015, **Sep 22-23 2015** @ OU SC13, Nov 15-20 2015, Austin TX

http://sc15.supercomputing.org/

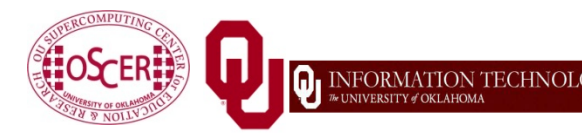

Supercomputing in Plain English: Distrib Parallel Tue March  $3\,2015$  76

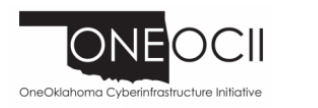

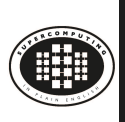

#### **OK Supercomputing Symposium 2015**

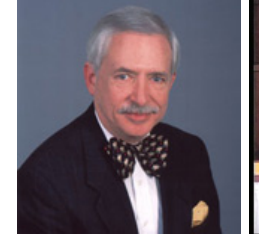

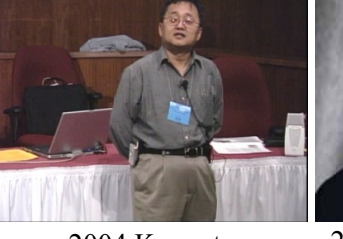

2003 Keynote: Peter Freeman **NSF** Computer & Information Science & Engineering Assistant Director

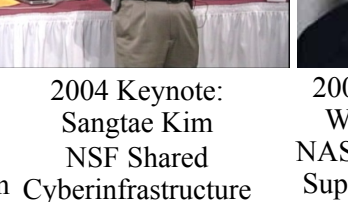

Division Director

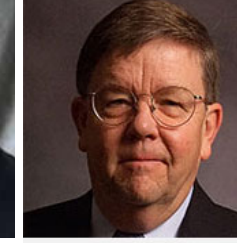

2006 Keynote: Dan Atkins Head of NSF's Office of Division Director<br>Cyberinfrastructure 2005 Keynote: Walt Brooks NASA Advanced Supercomputing

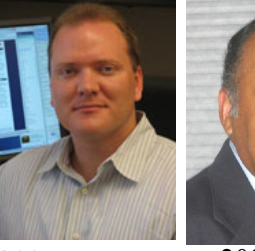

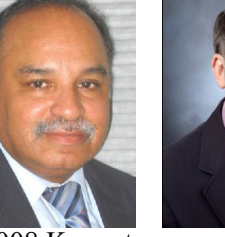

2007 Keynote: Jay Boisseau **Director** Texas Advanced Computing Center U. Texas Austin Cyberinfrastructure 2008 Keynote: José Munoz Deputy Office Director/Senior NSF Office of

Scientific Advisor US Dept of Defense 2009 Keynote: Douglass Post Chief Scientist **HPC** Modernization Program

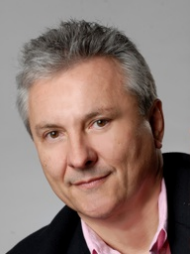

2010 Keynote: Horst Simon Deputy Director Program Manager National Laboratory

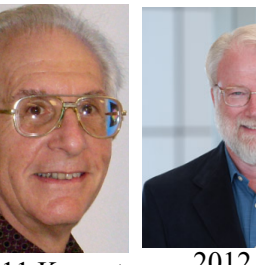

Lawrence Berkeley National Science National Center for 2011 Keynote: Barry Schneider Foundation 2012 Keynote: Thom Dunning **Director** Supercomputing Applications

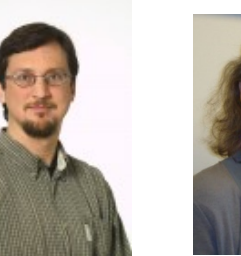

2015 Keynote: John Shalf Dept Head CS Lawrence Berkeley Lab Cyberinfarstructure CTO, NERSC 2014 Keynote: Irene Qualters Division Director Advanced Division, NSF

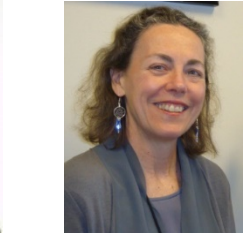

**FREE! Wed Sep 23 2015 @ OU**

**Reception/Poster Session Tue Sep 22 2015 @ OU Symposium** in the first month. **Symposium Wed Sep 23 2015 @ OU**

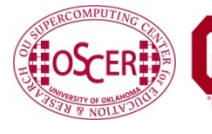

Supercomputing in Plain English: Distrib Parallel Tue March 3 2015 **CHNOLOGY** 

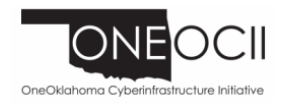

77

# **Thanks for your attention!**

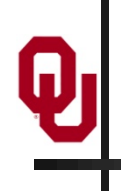

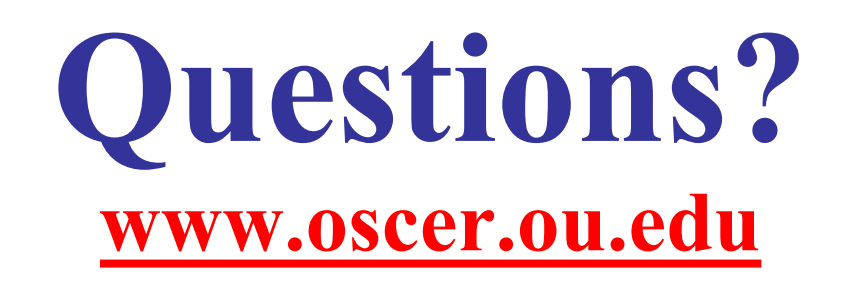

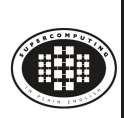

#### **References**

- [1] P.S. Pacheco, *Parallel Programming with MPI*, Morgan Kaufmann Publishers, 1997.
- [2] W. Gropp, E. Lusk and A. Skjellum, *Using MPI: Portable Parallel Programming with the Message-Passing Interface*, 2nd ed. MIT Press, 1999.

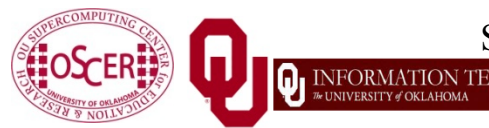

Supercomputing in Plain English: Distributed Par Tue March  $3\ 2015$  79

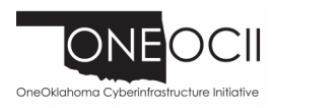